Java 2 SW

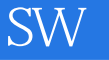

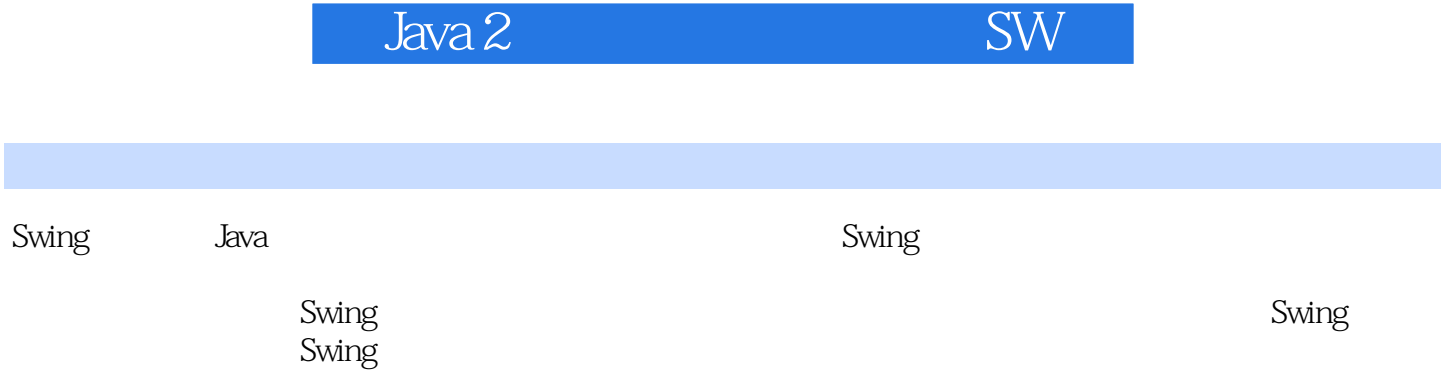

《Java 2图形设计――卷Ⅱ:SW》

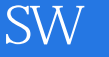

Swing  $\overline{1}$ 1.1Swing 1.2轻量组件与重量组件的比较 1.3Swing 1.3.1AWT  $1.32$ Swing  $1.4J$ 1.5Swing 1.6Swing AWT  $1.7$ 1.8Swing 1.9 2 Swing  $2.1$  $21.1$ 2.1.2JApplet  $21.3$  $2.1.4$ Frame  $21.5$  / 2.2GJApp 2.3<sup>1</sup> Swing AWT 231 23.2Swing 233 234 2.4Swing 2.4.1Swing 2.4.2SwingUtilities invokeLater invokeAndWait 25 3 Swing  $31$   $*$   $*$  $31.1$  $31.2$ 3.2SwingMVC  $32.1$ Swing 32.2 323 324  $325U$ 326 UI 327

**Java 2** SW

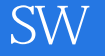

33 4 JComponent 4.1JComponent 4.1.1  $4.1.2$ 4.1.3  $4.1.4$ 4.1.5 4.1.6 4.1.7 4.2JC omponent 4.2.1Swing AWT 422 4.3 Component 4.3.1Swing 432 AWT 4.3.3 Swing 4.3.4painT repaint update 4.3.5validate invalidate revalidate  $436$ <br> $437$ Swing 44 45 46 4.7 4.7.1基于鼠标位置的工具提示 4.7.2 4.7.3 4.7.4 4.8 4.9 4.10 4.10.1JC omponent 4.10.2 4.11 4.12  $5<sub>5</sub>$  $5.1$  $5.1.1$  $5.1.2$ Swing  $51.3$  $51.4$  $5.1.5$ 5.1.6AbstracBorder  $5.1.7$  $5.1.8$ 5.1.9

《Java 2图形设计――卷Ⅱ:SW》

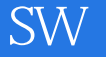

5.2  $521$ 5.22 5.23 5.24 5.3 5.3.1 5.32  $54$  $6\overline{6}$ 6.1 62 6.3Swing 6.4Swing 6.5BoxLayout Box 6.5.1BoxLayout 65.2Box 6.6 6.6.1ProgressMonitor 6.6.2Progress MonitorInputStream  $67 \quad /$ 6.7.1 / 6.7.2UndoableEditSupport 67.3 6.7.4UndoManager 67.5 68<br>7  $7$  $7.1$  $7.1.1$  $7.1.2$  $7.1.3$ UI 7.1.4UI 7.2Java  $7.21$ 7.2.2 7.3 UI  $7.4$ Swing 第8章 标签与按钮 8.1JLabel JButton 8.2JLabel 8.2.1 822 823 / 824 8.2.5JLabel 8.2.6JLabel 8.2.7JLabel

 $\sqrt{J}$ ava  $\overline{Z}$  and  $\overline{S}$  and  $\overline{S}$ 

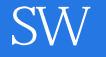

83 8.4JButton 8.4.1JButton 8.4.2JButton 8.4.3JButton 84.4AWT 8.5  $9<sub>°</sub>$ 9.1JToggleButton  $9.1.1JT$ oggleButton 9.1.2JToggleButton 9.1.3JToggleButton 9.1.4AWT 9.2 9.3复选框 9.3.1JCheckBox  $9.32$ *CheckBox* 9.3.3JC heckBox  $9.4$ 9.4.1. Radio Button 9.4.2JRadioButton 9.4.3JRadioButton 9.4.4AWT 9.5 10 10.1  $10.2<sub>z</sub>$ 10.3JMenuItem  $10.31$ 10.3.2MenuItem  $10.3.3$ MenuItem 10.3.4JMenuItem 10.35AWT 10.4JCheckBoxMenuItem 10.4.1JCheckBoxMenuItem 10.4.2JC heckBoxMenuItem 10.4.3JC heckBoxMenuItem  $10.4.4$ AWT 10.5JRadioButtonMenuItem  $10.5$  1. Radio Butt on Me nuItem 10.5.2JRadioButtonMenuItem 10.5.3JRadioButtonMenuItem类 10.54AWT 10.6JMenu 10.6.1  $1062$ 

 $106.3$ Menu  $1064$ Menu

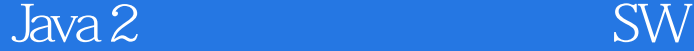

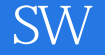

10.66AWT 10.7 10.8JPopu pMe nu 10.81  $10.82 / /$ 10.83 10.8.4JPopupMenu  $10.85P$ opupMenu 10.86JPopupMenu  $1087AWT$ 10.9JMenuBar 10.9.1 10.9.2JMenuBar  $109.3$ MenuBar 10.9.4JMenuBar 10.95AWT 10.10JToolBar  $10.101$  $10.102$ 10.10.3  $10.104$  $10.105$ ToolBar 10.106JToolBar  $10.107$ JToolBar 10.10.8AWT  $10.11$  $11$ 11.1JProgessBar 11.1.1 11.1.2JProges sBar  $11.1.3$ ProgessBar  $11.1.4JProgessBar$  $11.1.5$ AWT 11.2JSlider  $11.21$ 11.22 11.23  $11.24$ 11.25  $11.26$ Slider 11.2.7JSlider事件  $11.28$  $B$  $I$ sider 11.29AWT 11.3JSeparator  $11.31$ 11.32JSeparator 11.33JSeparator

 $10.65$ Menu

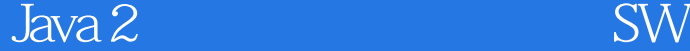

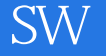

11.34AWT  $11.4$ 12 12.1JPan el 12.1.1JPanel 12.1.2JPanel 12.1.3JPanel 12.1.4AWT 12.2JRootPane 12.2.1RootPaneCotainer 12.22 12.23 12.2.4JRootPane  $12.25RooP$ ane 12.2.6JRootPane 12.2.7AWT 12.3JLaye redPane 12.3.1 12.32 12.3.3 12.34 12.35JLay eredPane 12.36JLayeredPane 12.37AWT 12.4JTabbedPane 12.4.1  $12.4.2$  Trabbed Pane  $12.4.3$ TabbedPane  $12.4$   $4$   $\Pi$ abbed Pane 12.5JSplitPane 125.1JSplitPane  $12.5.2$ JSplitPane 12.5.3JSplitPane  $12.54$ AWT 126 第13章 滚动 13.1JViewport 13.1.1 13.1.2 scrollRectToV isible 13.1.3JViewport  $13.1.4$ Wiewport 13.1.5JViewport  $13.1.64W$ T 13.2JScrollPane 1321 132.2 13.2.3JScrollPane

 $J$ ava 2 $\qquad \qquad \qquad \qquad \qquad \qquad$ SW

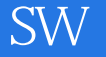

13.2.5JScrollPane 13.26AWT 13.3Scrollable 13.4JScrollBar 13.4.1 Swing JScrollBar 1342 13.4.3JScrollBar 13.4.4JScrollBar 13.4.5JScrollBar 13.46AWT 13.5  $14$ 14.1JWindow 14.1.1JWindow 14.1.2JWindow 14.1.3AWT 14.2JDialog  $14.21$  Dialog  $14.22$ Dialog 14.2.3AWT 14.3JOptionPane  $14.31$ 14.3.2 JOptionPane 14.33  $14.34$ 14.35 14.36 14.37JOptionPane 14.38JOptionPane 14.39JOptionPane 14.3.10AWT  $14.4$  $15$ 15.1JInternalFrame 15.1.1jintertnalFrame 15.1.2JInternalFrame 15.1.3AWT 15.2JDesktopPane 15.2.1JDesktopPane 15.2.2JDesktopPane 15.2.3JDesktopPane 15.24AWT 15.3DesktopManager 15.4 16 16.1JFileChooser 16.1.1

《Java 2图形设计――卷Ⅱ:SW》

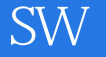

16.1.2 16.1.3 16.1.4 16.1.5 16.1.6JFileCHOoser  $16.1.7$ FileChooser  $16.1.8$ FileChooser 16.1.9AWT 16.2JColorChooser 16.2.1 16.22 16.2.3JColorChooser 16.2.4JColorChooser 16.2.5JColorChooser 16.26AWT 16.3 第17章 列表  $17.1$ 17.1.1AbstractListModel 17.1.2DefaultListModel 17.2 17.3  $17.3$  1JList 17.3.2JList事件 17.33List 17.34AWT 17.4 第18章 组合框 181JComboBox JList 18.2JC omboBox 18.3 18.3.1ComboBoxModel 18.3.2MutableComboBoxModel 18.3.3DefaultComboBoxModel 18.4 185 18.5.1 18.5.2 18.5.3 186 18.6.1JComboBox  $1862$ Combo Box  $186.3$ ComboBox 18.64AWT 18.7 19  $19.1$ 19.2

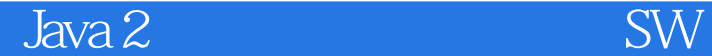

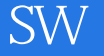

19.2.1 19.2.2TableModel 19.2.3AbstractTableModel 19.2.4DefaultTableModel 19.25 19.3 19.31 19.32 19.4 19.4.1DefaultTableColumnModel 19.4.2 19.4.3 19.44 19.5 19.6 19.61 19.62 19.6.31DefaultTableCellRenderer 19.64 19.65 19.66 19.6.7 TableCellEditor 19.7 19.7.1 19.7.2 19.8 19.9 19.9.1JTableHeader 19.92  $19.9.3$ Table 19.9.4 19.9.5 19.9.6TableColumnModel事件 19.9.7  $19.9.8$  $T$ able 19.9.9AWT 19.10  $20$  $20.1$  $20.2$  $20.2$ 1TreeNode 20.2.2MutableTreeNode 20.2.3DefaultMutableTreeNode 20.3  $20.4$ 

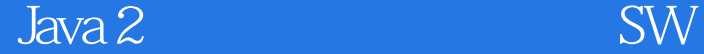

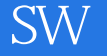

20.5 20.6 20.6.1DefaultTreeCellRenderer 20.6.2Metal 20.63  $20.7$ 20.7.1 DefaultCellEditor 20.7.2DefaultTreeCellEditor 20.8  $20.81$ Test 20.8.2SelectableFile FileNode 20.83 20.84  $20.85$  Tree 20.86  $20.87$  Tree 20.8.8AWT 20.9 21 21.1Swing 21.2  $21.2.1$  $21.22$ 21.3 21.4  $21.4.1$  $21.42$  $21.5$  $21.5.1$  $21.5.2$ 21.5.3  $21.54$  $21.6$  / 21.7JTextComponent 21.8 22 22.1JTexlField  $22.1.1$  $22.1.2$  $22.1.3$  $22.1.4$  TextField  $22.1.5$ T $extField$  $22.1.6$ JTextField  $22.1.7JTextField$ 22.1.8AWT 22.2JPasswordField 22.2.1JPasswordField 22.2.2JPasswordFi eld

Java 2 SW

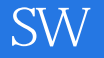

22.2.3JPasswordField 22.3JTextArea  $22.3.1$ J $T$ extArea 22.3.2JTextArea 22.3.3JTextArea 22.34AWT 22.4JEditorPane 22.4.1JEditorPane 22.4.2JEditorPane 22.4.3JEditorPane 22.5JTextPane  $22.5.1$  $22.5.2$ 22.5.3JTextPane  $22.5.4$  TextPane 22.6AWT 22.7 第23章 定制文本组件 23.1 23.2 23.3 234 23.5 23.6 23.7

附录A 类图

 $B$ 

*Page 13*

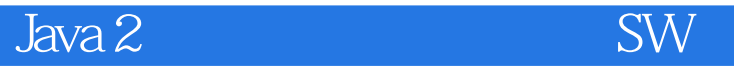

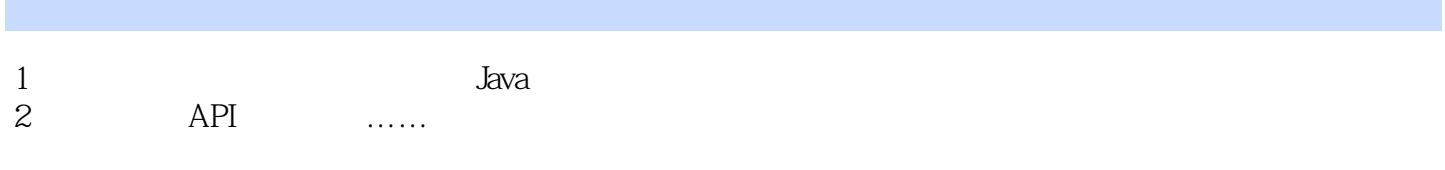

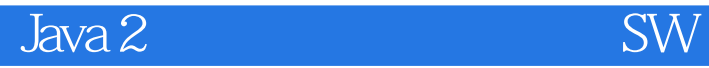

本站所提供下载的PDF图书仅提供预览和简介,请支持正版图书。

:www.tushu000.com